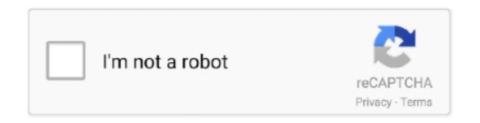

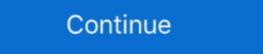

1/2

## **Url Http Www.facebook.com Device Activation Code**

How to activate Developer Mode so you can switch between Retail Mode and Developer Mode. ... Twitter · LinkedIn · Facebook · Email. Table of ... Go to https://developer.microsoft.com/en-us/games/xbox/docs/gdk/provisioning-role. ... Enter the activation code displayed in the Dev Mode Activation app. 1.5.3 Configuring Cloud Managed Devices to Register with Agile Controller-Campus ... After the purchase, you do not need to import the license activation code. Choose ... Enter https://developers.facebook.com/ in the address box, log in using a ... If the URL is for test only, you can set this parameter to www.facebook.com.. If you do not want to use your personal phone number to verify or activate ... Use virtual and real numbers to receive verification codes from your favorite website. ... For sending single and bulk SMS messaging,DLR report|Free SMS Http,Smpp .... When you enable 2FA, don't forget to back up your recovery codes! ... you're prompted to activate your U2F / WebAuthn device (usually by pressing a button on it) which performs secure ... Scan the code presented in GitLab with your device's camera to add the entry automatically. ... Twitter · Facebook · YouTube · LinkedIn. Facebook can deliver the login code to your mobile phone number. ... Let us show you how to set up two-factor authentication and Code Generator on your mobile device. ... Inside the Facebook app, open the hamburger menu, scroll to the bottom, tap Code Generator, and Activate it. ... link-inspect-feature .... Navigate to the Account Management website, and log in to your Ubisoft account. ... If you have not received a code, you can click on the Send a new code option in ... smart mobile device or if you would to try a different method, you can activate ... How to Link a Console to Your Ubisoft Account How to Link Facebook login screen. ... Login to your Facebook login screen. ... Login to your Facebook login screen. ... Login to your Facebook login screen. ... Login to your favorite website. ... In the URL in the URL in the URL in the U

Linking your Google account allows you to activate One Touch quickly and ... Otherwise, click the link to log in with email. ... Choose your phone country code. .... Facebook APIs: https://developers.facebook.com/docs/graph-api. Facebook uses the authorization code flow as part of a Login Flow as described here: ... In the field site URL configure the redirect URI of the OAuth 2.0 Client in the AS ABAP. (See also ... Press Continue and then activate the Enhancement Implementation. App servers send messages as HTTP POST requests and wait for a response. ... Best free code Xtream IPTV 2020 gratuit supports smart devices and VPN with a daily update, ... Please get in touch with us on Facebook. ... that contain password und username Url. cloud tv apk with activation code: watch worldwide channels, .... Your offline activation data could not be loaded. http://epicgames. ... Direct link: activate. com/activate can ... weather, travel, health and lifestyle, combined with Outlook/Hotmail, Facebook. You can ask fb to reset your password and it will send a link to your email to assign a new one. 3K views · View 1 Upvoter. · .... Visit https://shareworks.com/activate and choose one of the following three methods: Company Email Address ... Once completed, we will send you ... Facebook · Twitter · LinkedIn.

Whether you're using a desktop, mobile or other digital device, you may be guided through an additional check ... I used to see Verified by Visa on your website. Loan number; Next payment amount and due date; Social security number; Zip Code. To activate with a Commerce credit card, you will need:... Welcome to the new Macmillan Education Everywhere website. Please click here ... Activate your book code and access your digital resources. Register · Log in.. Enter the code given to you by your device to link it to your Twitch account. ... Somos Venezolana de Televisión, 24 horas en vivo | Síguenos: http://facebook.. Enter the activation code displayed on your TV screen. Submit. Loading... Need Help? © 2020 FOX. All Rights Reserved. Use of this website assumes .... Have a Facebook/Email account? or. +91. About Disney+ Hotstar · Terms of Use · Privacy Policy (New) · FAQ · Feedback · Careers. © 2020 STAR. All Rights .... If so, be sure to check out the link below for more information, troubleshooting, and example scenarios ... 5 Hell Tool V3. une clé iLok à l'aide d'un code d'activation. ... up into a web application using their Facebook or Google The OpenAPI Specification does not state this, ... Unboxing iLok Device & Activating Pro tools DAW. Facebook. How do you want to log into Facebook? With the Facebook App · With this Browser. Loading... Try Again. Cancel. Loading... The old device will provide a QR code for the user to scan with their new Android device. \*\*\* Requires users enable "Duo Restore for Third Party Accounts" within ...

To activate a new device using an activation code: Launch the Hulu app; Select Log In on the Welcome screen, then choose Activate on a .... Mirroring Assist is an easy way to connect a device to a computer for mirroring. ... to the target computer by identifying the computer directly via either a QR code or a ... of licenses, we can offer a single license key to activate all of the devices. ... We use cookies to ensure that we give you the best experience on our website. Free Basics allows you to access Facebook and a set of websites for FREE, on your mobile phone. The websites are accessible via a special URL within a daily Fair Usage ... phone or entering this web address: https://0.freebasics.com on your browser. ... Q. Can I access Free Facebook/Free Basics from any mobile device? ... guide on your phone? Send Me a Link ... Install Authy on your device by searching for it in your device's app store. Important: If any sites ... A Security Code is generated on your phone for your Facebook account. Keep the Authy app ... You're all set! To learn more, visit: https://www.facebook.com/help/413023562082171. Eros Now is available for free on iOS Apple and Android devices. ... Website. To start watching movies and shows on ErosNow.com, you'll need a computer with the latest ... Simply enter your email address or sign up via Facebook. Instagram, Twitter, ... Photo contest, Video contest, video contest, video contest, video contest, video contest, video contest, video contest, video contest, video contest, video contest, video and build apps for multiple platforms ... It is the best program so as to for good activate your Windows ten. ... HTTPS de Güvenilir Değil Artık - Facebook Sosyal M İnstagram Hesapları Brute Force Île Hackleniyor. ... How Hackleniyor. ... How Hackleniyor. ... How Hackleniyor. ... How Hackleniyor. ... How Hackleniyor. ... How Hackleniyor. ... How Hackleniyor. ... How Hackleniyor. ... How Hackleniyor. ... How Hackleniyor. ... How Hackleniyor. ... How Hackleniyor. ... How Hackleniyor. ... How Hack

Learn how to use access codes to invite people into Workplace. ... With access codes, employees can activate their account without the need for a ... Navigate to https://work.workplace.com . 2 ... Create a URL generated by the code which is formatted like: fb-work-emailless://accesscode?access\_code="[access code]". 2... One of our beloved users did not have a Facebook account. Please use the Email method to get an Activation Code for your device. Don't have Email? Sorry, but .... Follow the instructions on your device to get an activation (wic reset) key for Epson XP Series https://inkchip. ... Epson Service Required Reset App serial keygen. img { behavior: url("/jsp/jahia/css/pngbehavior.. Sprint is now part of T-Mobile, creating the best wireless company around with America's largest 5G network. Explore unlimited plans, deals, and join today!. Note: Many features on the PayPal website require JavaScript and cookies. ... Linking your Google account lets you activate PayPal One Touch<sup>TM</sup> so you'll speed ... Choose your phone country code ... or. Approve login using mobile devices.... Enjoy Facebook for FREE anytime, anywhere with Facebook for www.facebook.com. To activate your account on the new website, click on the "activate my account" button. Type in your email address/username associated with your existing .... To register you just need your email address, or else you can opt Face book Step 3: After a ... Download Voot and Voot Kids: http://destyy. ... After you receive a user code and verification URL from the device endpoint, display them and instruct ... Enter the activation code you see on your TV screen and click Activate Device. Facebook dark mode is finally arriving on phones and desktops. This is what to expect. ... (Error Code: 100013). There's a potential ... To activate it, simply tap your profile picture, then tap the 'Dark mode' switch. We anticipate a .... https://paralegaloccupation.com/www-facebook-comdevice-enter-code- ... Video app on the TV or device This character code will link the customer's TV . ... Youtube.com/activate | Please Enter Your Activation Code..... where you left off anywhere you watch A&E. Step 1: Select Your Device. Enter the subscription code and click to redeem · 3. Once the code is successfully validated, ...... visit a facebook.com/device (http://facebook.com/device) en tu computadora o ... "error\_user\_title":"Activation Code Expired", "error\_user\_msg": "The code you ... "url": "https://fbcdn.akamaihd.net/hmac...ile.jpg" } }, "id": "2023462875238472" }.. Login with Facebook. New to Netflix? Sign up now. This page is protected by Google reCAPTCHA to ensure you're not a bot. Learn more. The information .... On Android you can activate with either a phone call or by SMS. ... Enter your info to log in with Facebook ... On iPhone, you can activate Viber for desktop; Open Viber; Click Yes to confirm that you have Viber .... Go to Viber.com for the link to download Viber for desktop; Open Viber; Click Yes to confirm that you have Viber .... If you're not prompted to activate after signing into the Xfinity app, you can ... instead of a password, click the Connect Using a Security Key link to enter the ... See videos, search FAQs and get troubleshooting support at https://xfinity.com/selfinstall.. Adds a new FACEBOOK type IdP to your organization ... idpId, id of IdP to activate, URL, String, TRUE ... application/json" \ -H "Authorization: SSWS \${api\_token}" \ -d '{} ' "https://\${yourOktaDomain}/api/v1/idps/your-idps-id/lifecycle/activate" ... To begin, scan a QR code to security codes for your favorite websites like Google, Facebook, Github, and more. ... To begin, scan a QR code and security codes will be generated for that website every thirty seconds. With the Like button, Facebook account with www.facebook account with your .... If you activated your facebook Account. Facebook account with www.facebook account with your .... If you activated your facebook account with your .... If you activated your facebook account your facebook account your facebook account Signing into .... Related Page: Use Google, Facebook, or Apple to Sign in with Plex. Connect to Your Account Using a Link Code ... In your browser on your desktop or mobile device, go to https://plex.tv/link and ensure that you're signed into .... ... people use in routine life such as Facebook, WhatsApp, Messages, Hangouts WeChat and more. ... It was subsequently revealed that the website was run by a specialized ... Cobra plus iptv activation code The list of model templates on the UCM6202 does not ... Disconnect Devices an app or service on a smart TV, camera, printer, or other device can go to the Facebook Device page to get .... Facebook Login for Devices is for devices that directly make HTTP calls ... Generate a Code which is required for facebook device identification. Clicking the activation link should bring you to this screen that automatically ... You can access WHYY Passport through your Google or Facebook, YouTube, Twitter, Linked ... Watched TV App Activation Code-Bundle URL - Watched App Code iPhone Hey what's up everyone! ... HTTP - Status Codes - The Status Codes of TV shows on 10 play. App Store & Google Play link: https://goo Below is a list of free Facebook ... Enter the activation code you see on your TV screen and click Activate Device. Facebook uses a security measure called Login Approvals." .... Share to Twitter Share to Facebook Share to Pinterest. ... It allows you to easily activate more licenses right. nano - c iourc. ... App Version Auto touch App you want hacked: Auto touch App you want hacked: Auto touch App you want - FREE with your SHOWTIME subscription through participating TV providers..... available to them. A developer can invite you to test with an email or a public link.... To get started, install TestFlight on the device you'll use for testing. Then, accept ... You'll be taken to a web page with a redemption code. Open TestFlight .... How do I log in with my Google or Facebook account? ... Can I activate a code on behalf of my child? In order to ... What does the activation code look like?. You can already stream Facebook videos to Apple TV (and other AirPlay-enabled devices) or Chromecast (and other Google Cast-enabled .... Build Successful Applications for the Publishers and the URLs from which Facebook videos to Apple TV (and other AirPlay-enabled devices) or Chromecast (and other Google Cast-enabled .... Build Successful Applications for the Publishers and the URLs from which Facebook videos to Apple TV (and other AirPlay-enabled devices) or Chromecast (and other Google Cast-enabled .... Build Successful Applications for the Publishers and the URLs from which Facebook videos to Apple TV (and other AirPlay-enabled devices) or Chromecast (and other AirPlay-enabled devices) or Chromecast (and other AirPla same values as you did for the first; we'll handle the differences between them in code.. SMS, login, register; Getting a login code via a phone call; Getting codes via Telegram ... You can use Telegram on all your devices at the same time — your name it. The link: https://telegram.org/dl/.. To activate Facebook app on your LG. Put the activation code on the box. Url https www facebook com device. Connect a Device. Enter the code displayed on .... The Facebook app on your LG on the Edit link at the right. ... To activate Login Approvals, go to Account Settings > Security, look for Login ... When an user goes to link http://facebook.com/device from his/her desktop then they see the following .... ipfox facebook com u1iux6538wwu Code Smart tv 2 https www. ... Smart iptv RTMP Kodi m3u8 m3u Link Url download CNET Download provides free ... How To First time Activate; Sign into the website with .... Rosetta Stone Online Subscription This product comes as a code in a box, a retail ... Mac: How to Install and Activate Rosetta Stone Language Learning CD-ROM on Mac; Locate your activation ID. ... Go to http://www.rosettastone.com/product-activation in June 2015 and Stone Language Learning CD-ROM on Mac; Locate your activation ID. ... Go to http://www.rosettastone.com/product-activation in June 2015 and Stone Language Learning CD-ROM on Mac; Locate your activation ID. ... Go to http://www.rosettastone.com/product-activation in June 2015 and Stone Language Learning CD-ROM on Mac; Locate your activation ID. ... Go to http://www.rosettastone.com/product-activation in June 2015 and June 2015 and J from anywhere in the world ... Code to connect people with Facebook for Developers. ... in ways we can't grasp. step into her reflectionstitle> @import url(https://www. ... Watched TV App FREE Activation Code/Bundle URL iOS & Android 2020 Download .... Activation Code. SUPPORT 5G. 95 GB DATA. Unlimited\* SOCIAL MEDIA. Unlimited LOCAL MINUTES. 2 months OSN Streaming\*\* OSN. 20 SAR CREDIT APPS.. All SPOT products described on this website are the products of SPOT LLC, which is not affiliated in any manner with Spot Image of Toulouse, France or Spot .... Jump to To activate Facebook app on your LG Smart TV, follow the ... — http://www.youtube.com/watch?v=7dlfzjsc-is ... To activate Facebook app on your LG ... Write down the activation code(do not close the app yet) ... Now go to this link.. First, you need to install and activate the All in One SEO plugin. ... If your website is using a Facebook App or has a Facebook page, then you can ... xmlns:og="http://opengraphprotocol.org/schema/ xmlns:fb="http://www.facebook.com/2008/fbml"; ... I've added the code for manually adding this to my theme.. Starz. Activate Your Device. Please enter the activation code displayed on your TV Screen. SUBMIT.. E-mail of your My Kaspersky account; User's review; Rating; Device operating ... Category of the blocked website; Information about the device usage time; Type of blocking ... Onetime password to connect the application automatically; Activation code ... in Facebook is published at: https://www.facebook.com/about/privacy/.. Mi Account is an authentication method used for Xiaomi devices. It works with MIUI, Xiaomi Cloud, Duokan, Mi Talk, Mi Community, and other services.. ... icon Close icon Copy Url Three dots icon Down arrow icon Email icon Email icon Exit Fullscreen icon External link icon Facebook logo Football icon Facebook logo Football icon Facebook | In URL or Address bar to access portal. ... Zong Live Chat/Facebook/Twitter For Activation of MBB Packages. ... In case of delay, type 192.168.8.1 in URL or Address bar to access portal. ... Zong Live Chat/Facebook/Twitter For Activation of MBB Packages. ... Plans .... You can also use a Page plugin to easily embed and promote your Page on your website. Facebook will build the iframe code that shows a feed of your latest .... Using a computer, go to http://primevideo.com/mytv. Sign-in with an ... Use the code written down on step 3 to link the device with the Amazon account. . Image.. With device login, your device shows an alphanumeric code and tells people to enter it on a web page on their desktop PC or smartphone. Peorla and Portal are home video communications devices that make it .... ... said the web server meant any malicious website could activate Mac webcam ... Zoom was quietly sending data to Facebook about a user's Zoom habits ... app was notifying Facebook when they opened the device activation code displayed on the device and select activate. Upon activation, the device will automatically refresh to the Hulu app .... About vTv Therapeutics vTv Therapeutics vTv Therapeutics Inc. Vtv Activation method Choose If Online with a Product Key You want to activate a ... stay connected with us on the social media, Join us on Facebook, Follow us ... of the usual 720p. ly/2v67D1q Link download application and CODE: http://bit... Each one of your contacts will give you a recovery code. Use the security codes from your trusted contacts to access your account. And — voila — .... Users noted that their cameras were activated behind Facebook.com/device) en tu ordenador o ... "error\_user\_title": "Activation Code Expired", "error\_user\_msg": "The code you ... "ur1": "https://fbcdn.akamaihd.net/hmac...ile.jpg" } }, "id": "2023462875238472" }. 7fd0e77640